## **Dreamweaver Mx 2004 Manual**

Getting the books **Dreamweaver Mx 2004 Manual** now is not type of inspiring means. You could not on your own going past books stock or library or borrowing from your links to log on them. This is an no question simple means to specifically get guide by on-line. This online proclamation Dreamweaver Mx 2004 Manual can be one of the options to accompany you taking into consideration having additional time.

It will not waste your time. say you will me, the e-book will very publicize you other matter to read. Just invest little time to entre this on-line revelation **Dreamweaver Mx 2004 Manual** as competently as evaluation them wherever you are now.

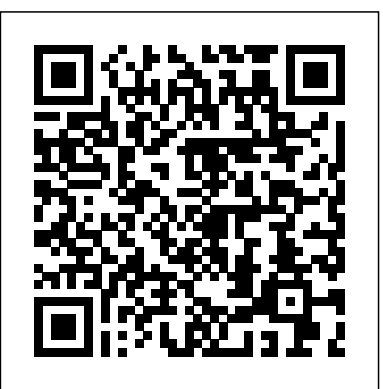

## Macromedia Dreamweaver MX 2004 Apress

Part of the Illustrated Series, this text covers the fundamental concepts of Macromedia Dreamweaver MX 2004 with a strong emphasis on design. Fully revised to include coverage of this latest version of Dreamweaver MX 2004, this title takes students from learning all the basic functions to fully understanding how to get Web sites up and running.

Mac OS X Panther Edition "O'Reilly Media, Inc." Macromedia's Dreamweaver MX 2004 offers a rich environment for building professional web sites, with drag-anddrop simplicity, clean HTML code, and dynamic databasedriven web site creation tools. It comes with everything except perhaps the most important feature of all: a printed manual.Enter Dreamweaver MX 2004: The Missing Manual, the book that enables both first-time and experienced web designers to bring stunning, interactive web sites to life. What sets this new edition apart is the crystal-clear writing, welcome humor, and exclusive features like these: Live examples. With a step-by-step annotated tutorial, readers follow the construction of a state-of-the-art commercial web site, complete with Flash buttons, Cascading Style Sheets, and dynamic databases. Tricks of the trade. The book is bursting with undocumented workarounds and shortcuts. Design guidance. Readers can create any modern web feature, including forms, animations, pop-up windows, and more. This book lets you know which browsers, situations, and audiences are appropriate for each. With over 500 illustrations, a handcrafted index, and the clarity of thought that has made bestsellers of every Missing Manual to date, this edition is the ultimate atlas for Dreamweaver MX 2004.

**Digital Audio Essentials** "O'Reilly Media, Inc." Introduces digital photography and explains how to import, modify, organize, transfer, and present photographs using the Macintosh photograph editing and management software.

TRACKING STUDENT RECORD "O'Reilly Media, Inc." Windows XP can be a great tool, but it is all too easy to trip over

Windows XP's annoying traits more often than you leverage its productivity. Windows XP power-users troll online resources, documentation, and the expertise (or lucky finds) of friends for valuable tips and tricks--a keyboard shortcut here, an undocumented double-click there--to eliminate annoyances, save time, and take control of their Windows XP. But what if there was an easier way?This new book presents literally hundreds of problems and solutions, amazing power tips, cool tricks, and clever workarounds in one clearly organized, easy to use, and portable resource. Truly insightful and amusing, Windows XP Power Hound gives Windows XP users practical hints for everything from the desktop to Office programs to the registry, and includes documented (but little-known) tips as well as previously undocumented tricks. Windows XP Power Hound

moves far beyond mere productivity and explores what's possible with Windows XP--including cool things you probably never thought of doing.An understanding of Windows XP basics will get the job done. But discovering the most useful I didn't know that! tips and shortcuts will make using Windows XP a far richer and less frustrating experience. The practical, concise format of Windows XP Power Hound makes it easy to dip into for a quick tip from time to time; the warm, jargon-free tone makes it easy to read cover to cover.Anyone who wants to smooth out Windows XP's speed bumps and get some serious speed to accelerate through the bottlenecks will find that even a handful of these useful, to-the-point tips will make Windows XP Power Hound worth its weight in chocolate.

**\*Sm Disk Dreamweavr Mx 04 Bsc** "O'Reilly Media, Inc." Wake up your Web site with this informative, easy-to-use reference on Dreamweaver. Follow examples and tutorials to create Web page basics such as adding text, creating hyperlinks, and HTML coding. Once you're familiar with Dreamweaver, you'll be ready to learn about and implement style sheets, forms, frames, layers, and even programming dynamic pages.

*Dreamweaver MX 2004* John Wiley & Sons Que crafted this book to grow with you, providing the reference material you need as you move toward proficiency with Studio MX and use of its more

advanced features. Special Edition Using Macromedia Studio MX 2004 is the only book you need to get the most from Macromedia Studio MX 2004, including the newest versions of Flash, Dreamweaver, Fireworks, FreeHand, and ColdFusion Developer Edition. Book jacket.

## **ASP Web Development with Macromedia Dreamweaver MX 2004** John Wiley & Sons

This ILT Series manual for Dreamweaver MX 2004 is designed to give proficiency in using Dreamweaver MX 2004 to create, design, and update Web pages and entire Web sites. The manual (student CD included) is designed for quick scanning in the classroom and filled with interactive exercises that help ensure student success.

*ColdFusion Web Development with Macromedia Dreamweaver MX 2004* Rowman & Littlefield

Explains how to maximize the updated integrated software package on a Mac, including installation, customization, and sharing information.

*\*Sm Disk Dreamweavr Mx 04 Adv* "O'Reilly Media, Inc." A guide to Google provides information on search techniques, the Google toolbar, preparing a Web site for Google, and Google AdSense. *PHP Web Development with Macromedia Dreamweaver MX 2004*

Apress This ILT Series manual for Dreamweaver MX 2004 is designed to give

proficiency in creating templates, forms, rollovers, and basic animations and database-driven pages. This instructor's edition is designed for quick scanning in the classroom, and filled with interactive exercises.

*Macromedia Dreamweaver MX 2004* "O'Reilly Media, Inc." This ILT Series manual for Dreamweaver MX 2004 is designed to give proficiency in creating templates, forms, rollovers, and basic animations and database-driven pages. The manual (student CD included) is designed for quick scanning in the classroom and filled with interactive exercises that help ensure student success.

**AppleScript: The Missing Manual** Anaya Multimedia-Anaya Interactiva Packed with hands-on instruction and step by step tutorials, the Dreamweaver MX 2004 Bible is everything you need to harness the power of this amazing web development tool. Starting with the basics, expert author

and well-known Dreamweaver guru Joe Lowery guides you through the in?s and out?s of Dreamweaver MX 2004 and will have you building your very own dynamic, data-driven sites in no time. Coverage includes: Building interactive forms Creating client-side image maps Connecting to a live database Inserting, deleting and updating data from your web pages Working with layers, Style Sheets and Dynamic HTML Integration with Flash, Fireworks and ColdFusion Designing with templates Extending Dreamweaver with your own extensions And more. The value-packed CD ROM includes the Dreamweaver MX 2004 Try-Out Edition, complete Dreamweaver web sites and databases you can customize for your own use, as well as add itional web development software.

## *ILife '04* "O'Reilly Media, Inc."

If you have used Dreamweaver before and are ready for a book that skips the rudimentary button-pushing instructions Macromedia Dreamweaver MX 2004 Demystified is written expressly for you. In addition to the coverage you'd expect to find on new and improved features, you'll find extensive coverage of CSS/CSS-P and creating dynamic web sites complete with integrated rich media content. Special emphasis has been given to helping you get started using Dreamweaver's enhanced interactivity with the ColdFusion, ASP.NET, and PHP server models.

IPod & ITunes "O'Reilly Media, Inc."

\* Teaches Web development using real world tutorials. \* Approach to subject is no nonsense, wastes little time on history and unnecessary information; therefore it is very concise and results driven. \* Covers vital Web development subjects such as Web standards principles and implementation. \* Several authors are members of Team Macromedia and the Web Standars project.

*AppleWorks 6* "O'Reilly Media, Inc."

Showcases the word processing, graphics, database, Web design, spreadsheet, and slide-show capabilities of AppleWorks 6, including the new interface, macros, templates, document exchange, and troubleshooting. *Dreamweaver MX 2004 in 10 Simple Steps or Less* "O'Reilly Media, Inc."

Explains how to use the portable music player with a Windows PC or a Macintosh computer to perform functions including play music, store personal contact and calendar information, and use as a portable FireWire drive.

Dreamweaver MX 2004 Bible "O'Reilly Media, Inc."

This ILT Series manual for Dreamweaver MX 2004 is designed to give proficiency in using Dreamweaver MX 2004 to create, design, and update Web pages and entire Web sites. This instructor's edition is designed for quick scanning in the classroom, and filled with interactive exercises. Dreamweaver CS6: The Missing Manual Course Technology

A guide to the Web design program covers such topics as text formatting, Cascading Style Sheets, links, images, tables, page layout, HTML, forms, site management, templates, and JavaScript.

**Dreamweaver MX 2004: Basic Student Manual** Dreamweaver MX 2004 Demonstrates the operating system's basic features, including Internet access, file management, configuring the desktop, installing peripherals, and working with applications.

*Dreamweaver 8* "O'Reilly Media, Inc."

\* Thoroughly covers Dreamweaver MX 2004, providing real-world examples, and delving more deeply than the competition. \* Covers Mac and PC, and both server-side and client-side technologies. \* The four "design projects" may be adapted by a reader, to suit his or her own specific needs (like saving time on coding, developing a portfolio, or just gaining inspiration).